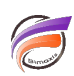

## (Pro)Diver – Conventions de nommage – 2ème partie

## **Description**

Pour des rapports sophistiqués, il est utile de sauvegarder le masque d'application de Rapport dans le répertoire /models pour faciliter sa reproduction.

Quand une série de Modèles est effectuée pour des périodes de temps (par exemple un par semaine ou par mois) le nommage conseillé est d'ajouter le chiffre 0 au modèle le plus récent, 1 pour le précédent, 2 pour celui d'avant, etc. Cela rend ainsi facile leur combinaison dans un multimodèle.

Dans Diver, on peut utiliser le même nom pour des éléments différents, par exemple en donnant au champ calculé le même nom qu'un champ somme. Ceci peut mener à une confusion et doit être absolument évité.

## **Tags**

1. Diver